# **Algoritmo Controlador de Horas Trabalhadas**

Daniel Augusto da Silva Cielo<sup>1</sup>, Fernando Sarturi Prass<sup>1</sup>

<sup>1</sup>Curso de Sistemas de Informação – Centro Universitário Franciscano (UNIFRA) – Santa Maria – RS – Brasil

augustodaniel@unifra.edu.br, fernando.prass@unifra.edu.br

*Abstract. In the work routine of an urban transport company it is a difficult task to elaborate a service scale of its employees, since there are many like rules and norms for such. This work has the objective of developing an algorithm of hours worked, which will allow the operator saber, no time to perform this scale, which is cheaper, which is a company with more hours worked, offering an allocation of the same in an automated way in lines, the proposed algorithm was developed, using a Java programming language and MySQL database. In this perspective, it allows to make a compensation among all the collaborators, so that the total hours of work of an individual are not very different from the other, preventing some employees from doing overtime while others owe hours, since the company is obliged to pay the base salary.*

*Resumo. Na rotina de trabalho de uma empresa de transporte urbano está a difícil tarefa de elaborar a escala de serviço dos seus colaboradores, visto que são muitas as regras e normas para tal. Este trabalho tem o objetivo de desenvolver um algoritmo controlador de horas trabalhadas, que possibilitará ao operador saber, no momento de realizar essa escala, quais funcionários estão com mais horas trabalhadas, provendo a alocação dos mesmos de forma automatizada em linhas de serviço com menor carga horária, esse algoritmo proposto foi desenvolvido utilizando a linguagem de programação Java e banco de dados MySQL. Nessa perspectiva, permite realizar uma compensação entre todos os colaboradores, para que o total de horas trabalhadas de um indivíduo não seja muito diferente de outro, evitando que alguns funcionários façam horas extras enquanto outros fiquem devendo horas, já que a empresa é obrigada a pagar o salário base.*

#### **1. Introdução**

Transporte urbano é tema relevante para a população, já que 44,3% da população utiliza o transporte público, sendo esse serviço responsável por praticamente 19,6% das despesas de uma família brasileira (IPEA apud ROCHA, 2012).

 Os órgãos competentes estimam o valor da passagem do transporte por meio de planilha de custos, nessas planilhas, são lançados todos os custos operacionais da empresa de transporte. Dentre os custos, destacam-se as despesas com folha de pagamento dos funcionários [Marinho et al. 2004]. Os valores relativos a custo com folha de pagamento podem ser reduzidos caso o sistema gerador de escalas obtenha controle sobre as horas extras dos funcionários, equiparando as jornadas de trabalho de forma que o total de horas realizadas não ultrapassem as 220h básicas[Rocha 2012].

As jornadas de trabalho dos colaboradores, que não atingem o básico, acabam representando ociosidade para a empresa que paga o total de horas-base mesmo o

funcionário não as atingindo. O melhor para a empresa é que os colaboradores sejam alocados em tabelas diárias de serviço de modo a compensar sua carga horária já realizada até o presente momento. Assim, pretende-se desenvolver um algoritmo que permita realizar escalas de serviços dos funcionários de uma empresa de transporte urbano realizando a compensação da carga horária executada pelos funcionários, respeitando os aspectos legais que regulamentam o setor, como o tempo mínimo de descanso entre jornadas diárias de trabalho que são de 11h.

#### **1.1 Justificativa**

Devido ao custo operacional de uma empresa de transporte ser um dos fatores de maior impacto na formulação do preço da passagem, é importante implementar maneiras de reduzir ao máximo esses custos, pois quanto maiores os custos operacionais maior o valor final pago pelo usuário. Um dos custos que mais causam impacto são referentes à folha de pagamento dos seus colaboradores, conforme mostra a [Figura 1](#page-1-0). O percentual representativo dos custos com despesas salariais e encargos a fins totaliza 57% do total dos custos operacionais de uma empresa do transporte urbano de Santa Maria.

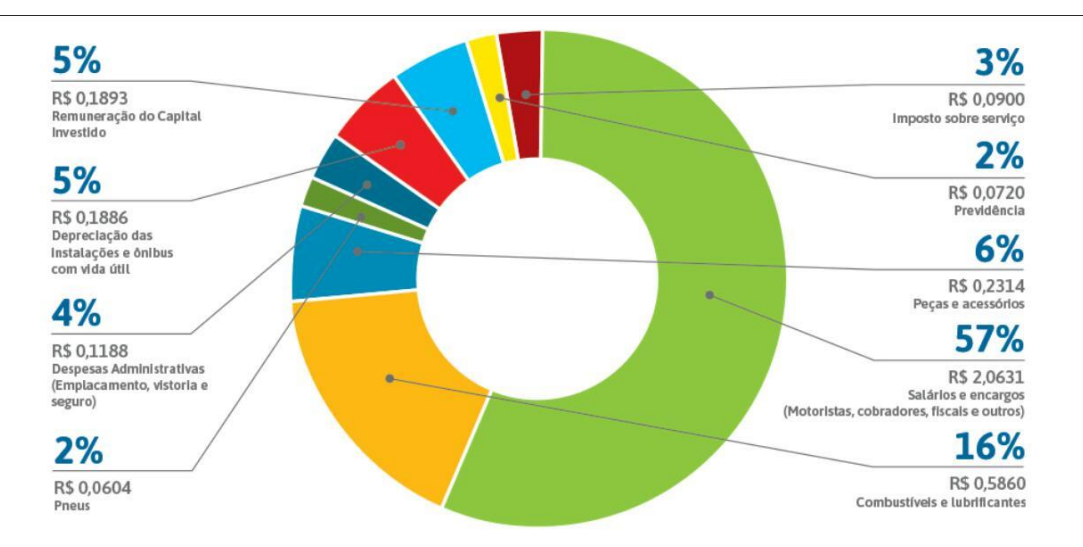

**Figura 1. Percentual dos Custos Operacionais [Santa Maria 2017]**

<span id="page-1-0"></span>A legislação atual prevê que os funcionários de uma empresa de transporte tenham como base para os devidos cálculos de salário uma carga horária de 220h mensais, porém os funcionários que não atingem essa carga mínima recebem o valor base da mesma forma, enquanto os funcionários que ultrapassam essa jornada recebem um percentual maior por hora extra realizada.

Uma forma de controlar o custo desnecessário com o pagamento de horas extras é equiparar a carga horária dos funcionários, distribuindo-os em escalas de serviço menores ou maiores de acordo com o total de horas trabalhadas até o momento, gerando assim uma compensação. Quando as horas trabalhadas dos funcionários estiverem melhor distribuídas o valor referente a pagamentos de horas extras será menor e, por consequência, o valor final da passagem tende a cair [Rocha 2012].

## **1.2 Objetivos**

O objetivo deste trabalho é desenvolver um algoritmo que permita realizar escalas de serviços dos funcionários de uma empresa de transporte urbano tendo em vista os aspectos legais que o regulamentam.

## **1.2.1 Objetivos Específicos**

Para atingir o objetivo proposto para este trabalho serão utilizados os seguintes objetivos específicos:

- 1. Documentar o projeto a ser desenvolvido;
- 2. Estudar os algoritmos de geração de tabelas;
- 3. Desenvolver a aplicação;
- 4. Adaptar o banco de dados existente para executar o algoritmo;
- 5. Realizar testes e documentar.

#### **1.3 Organização do Texto**

Este trabalho foi dividido da seguinte forma: A seção 1 apresentou uma introdução ao tema. A seção 2 apresentará a revisão bibliográfica, que fundamentará a proposta abordada. A seção 3 exibirá os trabalhos correlatos, mostrando suas diferenças e similaridades com este trabalho. A seção 4 demonstrará a metodologia utilizada para a construção do algoritmo. A seção 5 mostrará o projeto resultante através dos diagramas de classes e de entidade-relacionamento. A seção 6 apresentará o desenvolvimento do algoritmo. A seção 7 apresentará os testes realizados e a seção 8, a conclusão.

## **2. Referencial Teórico**

Esta seção apresenta a revisão bibliográfica do trabalho, com ênfase nas tecnologias utilizadas para o desenvolvimento do algoritmo e os problemas mais relevantes sobre o tema abordado.

## **2.1 Problema de Programação de Tripulações**

O Problema de Programação de Tripulações (PPT) busca resolver as questões de alocações das equipes de trabalho (motoristas e cobradores) em jornadas de trabalho que melhor se enquadrem nas requisições da empresa, gerando o menor custo operacional e respeitando aos aspectos legais da legislação especifica vigente[Silva e Silva 2015].

Na literatura, autores demonstram as diversas formas de resolução do PPT, comprovando seus resultados como satisfatórios quanto à redução dos custos operacionais por meio da aplicação de métodos heurísticos [Festa 2016].

Segundo Silva e Silva (2015), é preciso que as empresas de transporte urbano tenham suas atividades planejadas, de forma a gerar a maior economia possível para a empresa. Para auxiliar no bom planejamento da empresa e resolver os problemas de programação de tripulação, deve-se fazer uso de ferramentas computacionais e métodos de otimização, que irão auxiliar nas tomadas de decisões.

No presente trabalho pretende-se resolver o PPT de uma empresa local por meio de um algoritmo que irá utilizar alguns dados de entrada como: total de horas trabalhadas por um funcionário até a presente data da elaboração da nova escala, o

horário que o funcionário encerrou suas atividades no dia anterior, para efetuar o controle de Inter jornada (descanso mínimo de 11h), também será preciso levar em conta a carga horária das tabelas de serviço, para saber qual tabela é menor ou maior em número de horas trabalhadas e assim poder nivelar as horas trabalhadas dos colaboradores e conseguir reduzir os custos operacionais dessa empresa com o pagamento de horas extras bem como os encargos trabalhistas que incidem sobre ela.

#### **2.2 Métodos de Resolução do Problema de Programação de Tripulação**

Existem diversos tipos de algoritmos que podem ser aplicados na resolução do Problema de Programação de Tripulação, normalmente divide-se esses algoritmos em: algoritmos de métodos exatos e métodos aproximados, nos métodos exatos ou de otimização como também são conhecidos, são utilizadas técnicas de decomposição matemática e assim encontrar a melhor solução para o problema [Rodrigues 2016]. Esse método de resolução funciona bem em casos que o problema possui baixa ou média complexidade, já para problemas mais complexos os esforços computacionais necessários o tornam uma escolha ruim.

Para a resolução de problemas cuja solução não possibilita um resultado exato, é mais adequado o uso de métodos aproximados, conhecidos como métodos heurísticos, que pregam o uso de uma geração de passos que levam a soluções previamente selecionadas sem a ajuda de quem as planejou. Tais métodos por meio de regras permitem classificar as hipóteses de construções das possíveis boas soluções no momento das buscas [Rodrigues apud Taglialenha, 2008**]**.

#### **2.3 Como é Montada a Tabela de Horário**

O transporte urbano é um serviço prestado com base nas linhas (viagens com horário e local de saída, mais o local de chegada) que precisam ser executadas. As linhas existentes na cidade de Santa Maria são de responsabilidade da prefeitura, porém, a prefeitura faz por meio de uma concessão o repasse dessas linhas para o setor privado (empresas de transporte urbano). As empresas, para melhor organizar o serviço prestado, criaram uma associação denominada de ATU (Associação dos Transportadores Urbanos), que tem como um dos seus objetivos receber da prefeitura todas as linhas que devem ser executadas e redistribuí-las para os seus associados.

As empresas de transporte associadas recebem da ATU uma lista de todas as linhas que devem ser executadas por sua empresa. As linhas de cada empresa são divididas em várias tabelas (conjunto de linhas com horário de saída e chegada), a confecção das tabelas de horário de cada empresa é de sua própria responsabilidade, desde que cumpra todas as linhas que lhe foram designadas.

As tabelas elaboradas pelas empresas são confeccionadas levando em conta os aspectos legais que regem os trabalhadores da categoria de transporte urbano. Para cada tabela elaborada, será designada uma dupla de colaboradores para efetuá-la (motorista e

cobrador). Alguns parâmetros que devem ser respeitados são intervalo mínimo de uma hora entre a primeira e a segunda parte da tabela, intervalo máximo de quatro horas, jornada máxima de 9h20min diárias e a garantia de não haver mais de um intervalo na tabela que será executada pela dupla de serviço [Salarial 2011].

A [Figura](#page-4-0) [2](#page-4-0) mostra um exemplo de duas tabelas de trabalho geradas pelos responsáveis do setor de RH da empresa, em que "Sair garagem" significa o começo do turno de trabalho ou início da segunda jornada, "REC" significa recolher para garagem e "Troca" significa que outra equipe assumirá a partir do horário especificado, as demais letras que compõe esta tabela são abreviações das localidades por onde o ônibus passará conforme mostrado a seguir: A  $\rightarrow$  Acampamento; S  $\rightarrow$  Salgado; CT  $\rightarrow$ Caturrita; BU  $\rightarrow$  Bela União; CC  $\rightarrow$  Conceição; K  $\rightarrow$  Kennedy; ESM  $\rightarrow$  Escola Santa Marta; AND  $\rightarrow$  Andradas; ST  $\rightarrow$  Santa Terezinha; BV  $\rightarrow$  Boa Vista; IT  $\rightarrow$  Itagiba; B  $\rightarrow$  Borges; V  $\rightarrow$  Vitória;

|          | <b>144 AVU01</b>   |       | <b>144 AVU03</b>  |  |  |  |  |  |  |
|----------|--------------------|-------|-------------------|--|--|--|--|--|--|
| 06:00    | Sair garagem       | 05:15 | Sair garagem      |  |  |  |  |  |  |
| 06:08    | CC-CT-BU-L-S-A-AND | 05:20 | V-N-CT-BU-K-A     |  |  |  |  |  |  |
| 06:52    | CC-K-A-FL          | 05:57 | A-S-L-CT-ST-ESM   |  |  |  |  |  |  |
| 07:35    | IT'-N-K-RD         | 06:30 | ESM-GD-CT-BU-S-RD |  |  |  |  |  |  |
| 08:07    | RD-S-N-V           | 07:25 | RD-K-CT           |  |  |  |  |  |  |
| 08:30    | Recolhe            | 07:50 | CT-BU-L-BV-N-S-A  |  |  |  |  |  |  |
| $\cdots$ |                    |       |                   |  |  |  |  |  |  |

**Figura 2. Tabela de Trabalho**

<span id="page-4-0"></span>A [Figura 3](#page-4-1) permite uma visão geral do processamento das informações essenciais à geração das tabelas de horários, bem como a inserção das mesmas no *software* já existente na empresa, onde por meio do algoritmo proposto deverá gerar a escala de trabalho dos seus colaboradores, com destaque em cinza na parte onde o controle proposto por este trabalho irá atuar.

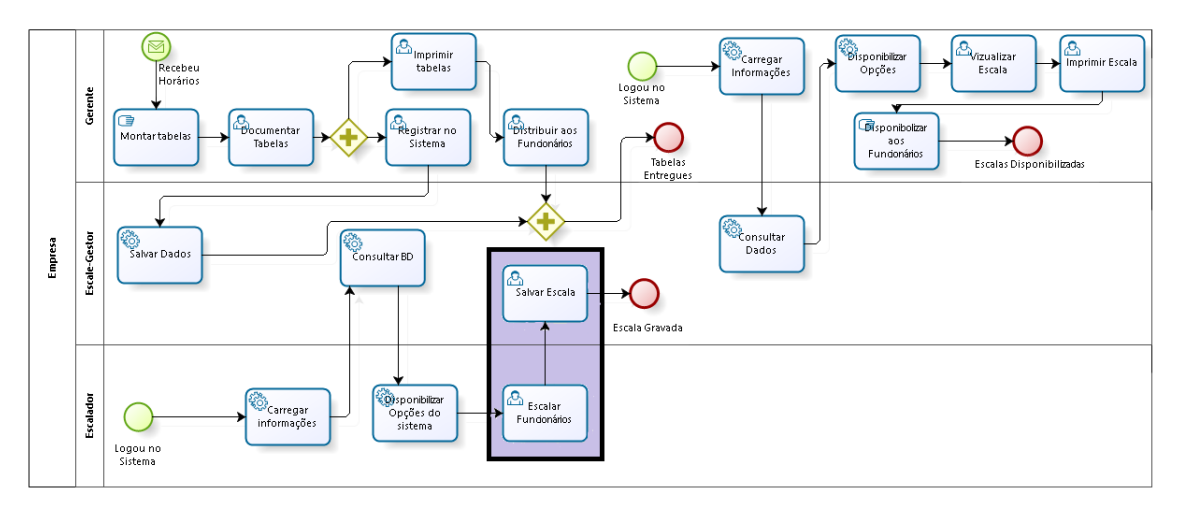

<span id="page-4-1"></span>**Figura 3. Diagrama de Processos**

#### **2.4 Scale-Gestor**

Scale-Gestor é um sistema proprietário de uma empresa de transporte urbano de Santa Maria, utilizado para elaboração da escala diária de trabalho dos seus funcionários.

Esse sistema permite que o funcionário designado para a confecção da escala manipule os dados previamente inseridos no sistema, de forma a realizar a alocação dos funcionários (motoristas e cobradores) nas tabelas de serviço da sua escolha, ou seja, essa alocação se dá de forma manual, não tendo nenhum controle sobre a carga horária dos funcionários em questão. Esse sistema utiliza a estrutura de banco de dados MySQL e plataforma Java.

O Scale-Gestor, receberá o algoritmo proposto por esse trabalho para facilitar a confecção das escalas, permitindo controlar melhor a carga de trabalho dos colaboradores e promover a imparcialidade no momento de gerar uma escala de serviço.

#### **3. Trabalhos Correlatos**

Esta seção apresenta os trabalhos relacionados evidenciando algumas semelhanças e também algumas diferenças com relação a este trabalho.

#### **3.1 Otimização de Escalas de Serviço de Tripulações**

O trabalho de Rocha (2012) apresenta um estudo de caso realizado em uma Empresa de Transporte Urbano na Região Metropolitana de Natal/RN, esse trabalho apresenta um modelo matemático para redução das horas extras dos funcionários, alcançando também a redução com encargos trabalhistas, imparcialidade na geração das escalas de serviço, diminuição do tempo de elaboração da escala pelo responsável dessa função, bem como dos erros de escalonamento de funcionários em escalas inviáveis.

Foi implementado um modelo matemático com foco na redução da carga horária dos funcionários, com o resultado obtido, os custos com os pagamentos de horas extras diminuíram, assim como as demais cargas trabalhistas. Ainda segundo o autor, para poder aplicar um modelo matemático que auxiliasse na otimização da escala dos funcionários, foi preciso estudar alguns problemas conhecidos desse meio, como o PPT (Problema de Programação de Tripulação), PPV (Problema de Programação de Veículos) e ainda o PPVT (Problema de Programação de Veículos e Tripulantes.

Alguns aspectos utilizados para possibilitar a aplicação do modelo matemático proposto por Rocha (2012) foram: Fórmulas de restrições, utilizadas para garantir o controle necessário, entre elas, uma que só permite designar uma tripulação para outra viagem caso a mesma já tenha retornado da viagem anterior, outra para controlar variáveis responsáveis pelos intervalos e números de viagens já executadas bem como tempo mínimo e máximo dos intervalos permitidos por lei e ainda o controle de jornada máxima diária que não pode ultrapassar 9:20min[Rocha 2012].

Para Rocha (2012), a aplicação do modelo matemático, reduziu em 67% o custo da empresa com o pagamento de horas extras nas quatro linhas em que os testes foram feitos. Esse resultado proporcionou a redução dos encargos gerais da empresa. Rocha concluiu que obteve sucesso em seu trabalho, pois alcançou os objetivos propostos.

O trabalho citado tem como característica similar a este projeto o fato de implementar formas de redução nos custos da empresa de transporte, controlando a geração das escalas de serviço bem como as horas extras dos funcionários.

A diferença entre o trabalho correlato citado e o projeto proposto é que no trabalho de Rocha (2012) foram implementadas fórmulas matemáticas (equações) para a obtenção de seus resultados, enquanto que, neste estudo, foi aplicado passos conforme mostra o diagrama de atividade da [Figura 4,](#page-8-0) onde fica claro como o algoritmo desenvolvido irá atuar por meio da busca de resultado que atenda o estabelecido.

#### **3.2 Algoritmos Genéticos Aplicados ao Problema de Programação de Tripulações no Transporte Urbano**

No trabalho de Streb (2009) foi apresentada uma solução para o problema de programação de tripulações de uma empresa de transporte urbano da cidade de Santa Maria/RS. Para a resolução do problema proposto, o autor fez uso da metaheurística por meio de Algoritmos Genéticos e da implementação na linguagem de programação Java [Streb et al. 2009]. O objetivo do autor por meio das ferramentas citadas eram diminuir a carga horária dos funcionários (Motoristas e Cobradores), por consequência o custo operacional de uma forma geral, levando em conta a legislação trabalhista vigente.

Segundo o autor, o Problema de Programação de Tripulação é classificado como Não Polinomial-Difícil (NP – Difícil), ou seja, não existem fórmulas exatas que levem a um resultado, por esse motivo, o autor propôs o uso de Algoritmos Genéticos (AG), como possível solução para o PPT. A utilização de AG, que pertence ao ramo da computação, definido como Inteligência Artificial (IA), tem como base a teoria da evolução, em que são utilizadas técnicas de cruzamento e mutação.

AG tem como base do seu funcionamento, a geração de uma população formada por um conjunto de indivíduos, esses por sua vez, gerados aleatoriamente, os quais serão avaliados e classificados por meio de uma nota, de acordo com sua habilidade e adaptação a determinado ambiente. Após essa avaliação, indivíduos, que foram identificados com maior aptidão, são mantidos na população enquanto o restante é substituído por outros membros que foram escolhidos no processo de seleção. A partir disso, podem-se gerar descendentes para a próxima geração por meio das modificações aplicadas aos membros através do uso de operadores genéticos (cruzamento e mutação), responsáveis pela alteração das características dos mesmos, o processo descrito se repete até que as condições de parada sejam atendidas [Streb et al. 2009].

O objetivo do autor bem com característica semelhante a este projeto, foi gerar uma programação de escala que minimizasse o tempo ocioso, eliminando as sobreposições e evitando que o tempo máximo de uma jornada fosse ultrapassado, buscando ainda diminuir a realização de horas extras pelos funcionários. A aplicação do algoritmo genético teve um eficiente desempenho, alcançando a redução significativa dos custos operacionais, já que houve a diminuição das horas extras realizadas, outro objetivo alcançado foi a redução do tempo gasto com a elaboração da escala e a diminuição de pessoas envolvidas nesse processo.

A diferença principal entre o trabalho correlato e o presente trabalho fica evidenciada pela utilização de AG, já que, neste trabalho, pretende-se utilizar um algoritmo baseado em força bruta, onde cálculos e algumas regras que serão aplicadas são testadas até encontrar o melhor resultado.

#### **4. Metodologia**

Como metodologia adotada para a elaboração deste trabalho, foram realizados estudos sobre temas específicos, dentre eles: Algoritmos genéticos que foi a solução abordada pelo trabalho correlato "Algoritmos Genéticos Aplicados ao Problema de Programação de Tripulações no Transporte Urbano", o Problema de Programação de Tripulação (PPT) que foi um dos temas abordados no trabalho correlato "Otimização de Escalas de Serviço de Tripulações" que também se utilizou de modelos matemáticos aos quais foram estudados também para a elaboração deste trabalho.

Após o estudo dos métodos e problemas já citados, foi decidido aplicar ao trabalho proposto uma resolução por meio de um algoritmo que controla a carga horária dos funcionários por meio de cálculos feitos diretamente com valores trazidos do banco de dados do sistema já existente, no qual será aplicado a solução obtida com a conclusão deste trabalho. O desenvolvimento do algoritmo foi baseado na modelagem apresentada nos diagramas de Atividade, Classe e Entidade-Relacionamento, conforme [Figura](#page-8-0) 4, [Figura](#page-10-0) 5 e [Figura](#page-10-1) 6 dando sequência ao fluxo demostrado no diagrama de processos, conforme mostra a [Figura](#page-4-1) 3 na qual se encontra em destaque a parte onde o algoritmo dará sequência no fluxo.

O desenvolvimento do algoritmo proposto se deu por meio dos passos já listados e modelados no diagrama de atividade, onde o algoritmo faz o controle dos itens relevantes, como: verificar se há linhas disponíveis bem como funcionários, para efetuar o casamento entre ambos, de modo a compensar o total de horas, (funcionário com menor número de horas em tabela com maior número de horas), esse cálculo será feito pelos valores extraídos do banco de dados do sistema já implementado e em uso por empresa de transporte urbano. Os campos que contém os valores relevantes para os cálculos mencionados são: *totalHoras, horaEntrada e horaSaida* da tabela "Tabelas", *função e totalHoras* da tabela "funcionários".

A validação desse algoritmo foi feita por meio de simulações, onde, após gerar automaticamente várias escalas, extraiu-se dados que comprovam a equalização do número de horas trabalhadas (APÊNDICE B e C ).

#### **4.1 Ferramentas**

Este trabalho foi desenvolvido por meio da linguagem de programação Java e utilizou como estrutura de armazenamento o banco de dados MySQL.

As classes fundamentais da linguagem Java, somadas a um conjunto de aplicativos, formam um ambiente de desenvolvimento de *Software* que permitem a execução de tarefas, tais como, compilar e executar programas que foram escritos na linguagem Java. O núcleo de funcionalidades da linguagem Java é composto por um amplo conjunto de APIs (*Application Programming Interface*), que são bibliotecas prontas onde códigos pré-compilados podem ser chamados dentro da aplicação que está sendo desenvolvida, facilitando o trabalho do desenvolvedor [Ricarte 2001].

MySQL é um servidor robusto de banco de dados rápido, multitarefa e multiusuário, que permite gerenciar uma grande carga de dados, dentre as principais

vantagens de se utilizar o MySQL estão a portabilidade e o funcionamento em diversas plataformas [Zenzeluk 2014].

### **4.2 Funcionamento do Sistema**

O sistema tem como ator o usuário, pessoa responsável por operá-lo, o usuário terá disponível um novo recurso por meio do algoritmo desenvolvido, funcionalidade essa que lhe permitirá alocar os funcionários automaticamente nas linhas de serviço da escala, por meio da opção "Gerar Escala", mantendo a ele a possibilidade de realizar manualmente se desejar, ou caso algum conflito na geração automática ocorra (como número insuficiente de funcionários para cumprir todas as linhas, por exemplo).

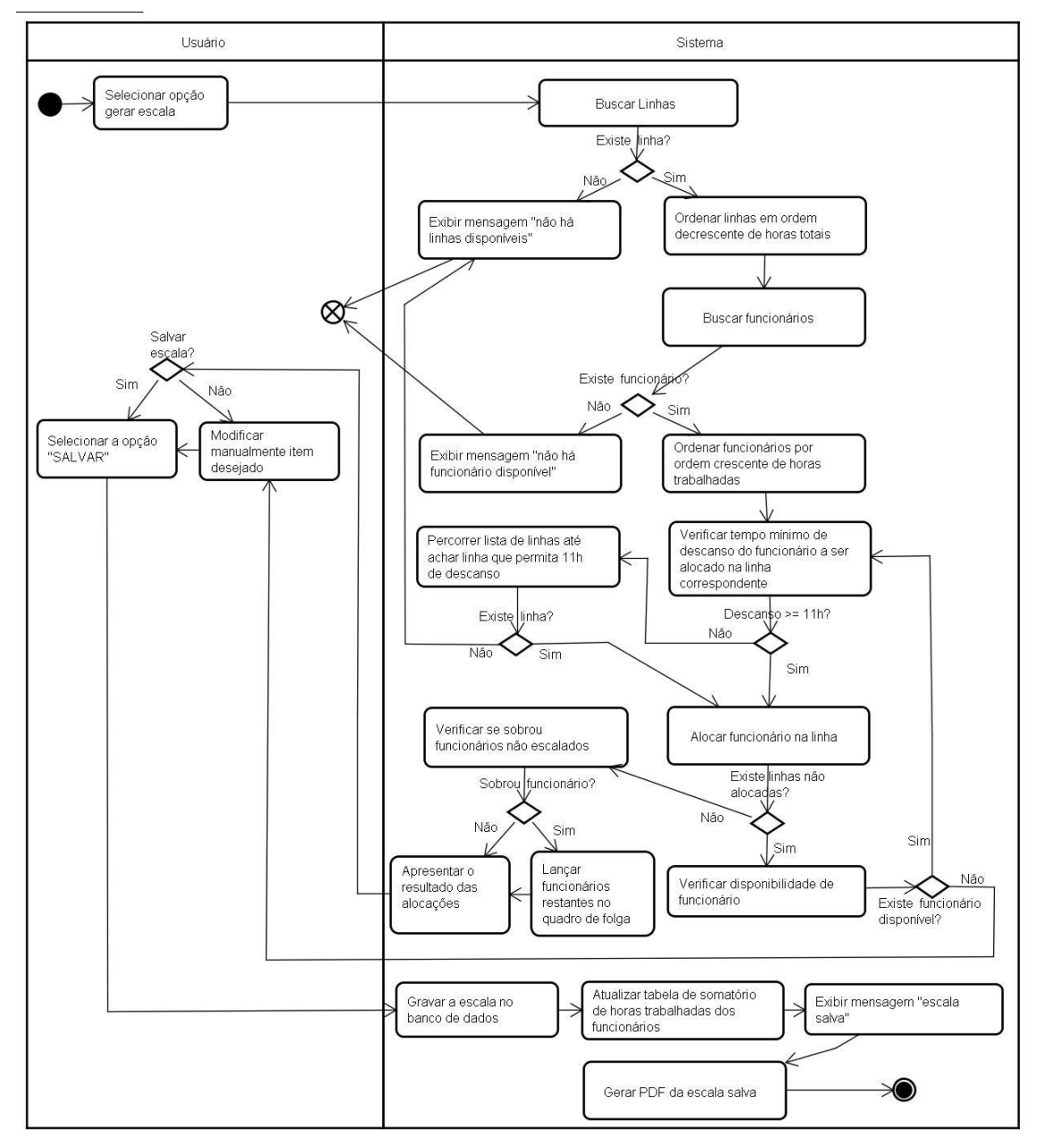

<span id="page-8-0"></span>**Figura 4. Diagrama de Atividade**

Após a alocação de todos os funcionários nas linhas da tabela de serviço do dia previamente definido e alocação dos funcionários restantes no quadro de folga, uma mensagem solicitando a aprovação do usuário é apresentada, caso o mesmo confirme e escolha a opção "salvar", a tabela será gravada no banco de dados onde os campos referentes ao total de horas trabalhadas dos funcionários serão atualizados e será gerado um PDF que ficará gravado em uma pasta do usuário para posterior impressão. Caso o usuário deseje modificar algum item da escala antes de salvar é possível que o faça, pois, o algoritmo sugere a alocação com base na compensação das horas trabalhadas não prevendo as possíveis solicitações dos funcionários como ida ao médico, por exemplo.

A [Figura 4](#page-8-0) mostra o diagrama de atividade, representando o fluxo do processo para a composição da escala de serviço dos funcionários da empresa de transporte.

#### **5. Projeto**

Nesta seção, será apresentada a documentação do sistema proposto. Também são descritas as funcionalidades e demonstrados por diagramas de entidade-relacionamento e diagrama de classe a estrutura do projeto.

#### **5.1 Funcionalidades do Sistema**

As funcionalidades do sistema são: Calcular a soma das horas trabalhadas pelos funcionários; controlar o tempo mínimo de descanso entre as jornadas de trabalho; alocar dinamicamente o nome dos funcionários nas escalas de serviço; atualizar o total de horas trabalhadas após cada geração de escala e apresentar uma listagem de todos os funcionários e o seu total de horas trabalhadas.

#### **5.2 Diagrama de Classes**

Apresenta-se no diagrama da [Figura 5](#page-10-0) o conjunto das classes utilizadas no sistema, como seus relacionamentos. Este diagrama apresenta as classes desenvolvidas que foram adicionadas ao sistema legado (Scale-Gestor), no qual o novo algoritmo de controle aloca dinamicamente os funcionários em uma escala de serviço.

Na classe *Funcionarios* tem-se os métodos responsáveis por: consultar os dados pertinentes dos motoristas e cobradores, adicionando seus nomes em ordem crescente de horas trabalhadas em uma lista (ArrayList); o método que irá atualizar o total de horas desses funcionários, após serem alocados em alguma tabela de serviço; o método que busca o total de horas dos funcionários; o método que soma as horas de ambos os funcionários e o método que controla a folga. Na classe *Tabelas* tem-se os métodos responsáveis por: buscar os dados referentes as tabelas de serviço do banco de dados e o método que verifica em qual linha ela se encontra, armazenando-as em uma lista (ArrayList) em ordem decrescente de total de horas. A classe *ControleInterjornada*  possui o método que verifica se há Inter jornada (tempo menor que 11h de descanso entre o dia anterior para o atual). A classe *Escala* possui os métodos responsáveis por: alocar os funcionários nas linhas de serviço correspondentes; gerar a escala; controlar os funcionários que já foram utilizados; eliminar os funcionários bem como as linhas já utilizadas.

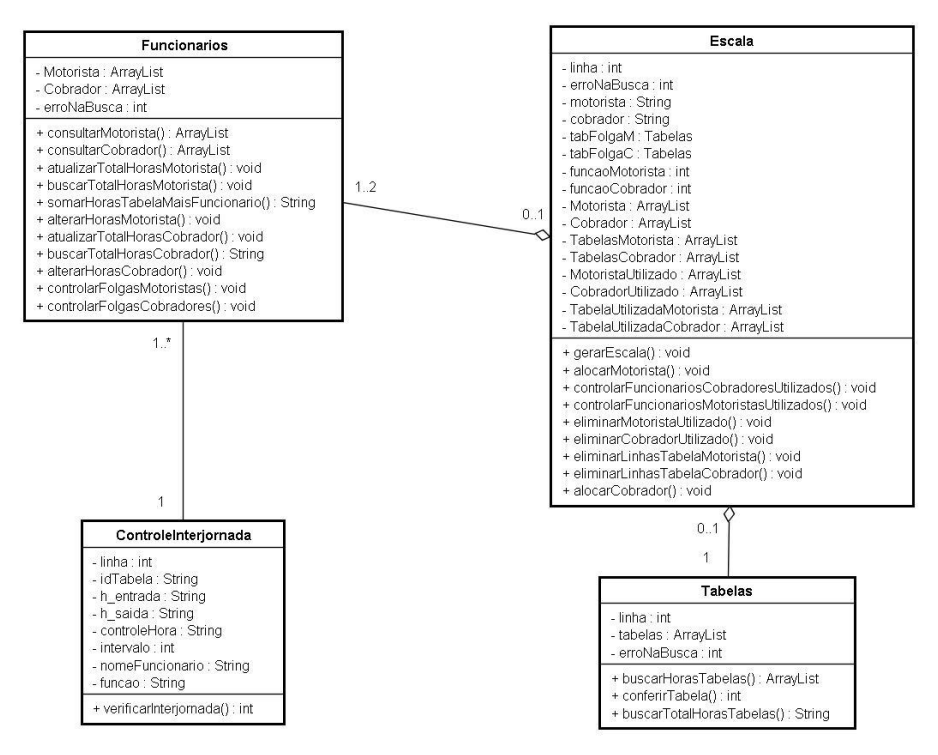

**Figura 5. Diagrama de Classe**

#### <span id="page-10-0"></span>**5.3 Modelo Entidade-Relacionamento**

O MER (Modelo Entidade-Relacionamento), mostra a estrutura lógica de um banco de dados, por meio da identificação das entidades que armazenarão informações no banco de dados, facilitando a visualização e compreensão do banco de dados em questão [Heuser 1998].

Na [Figura 6](#page-10-1) tem-se o diagrama entidade-relacionamento, que permite visualizar a estrutura do banco de dados já existente, no qual o novo algoritmo fará os cálculos por meio dos valores necessários, como: *totalHoras, horaEntrada* e *horaSaida* da tabela "tabelas", *totalHoras* da tabela "funcionarios" e *data* que está na tabela *"*escala*"*.

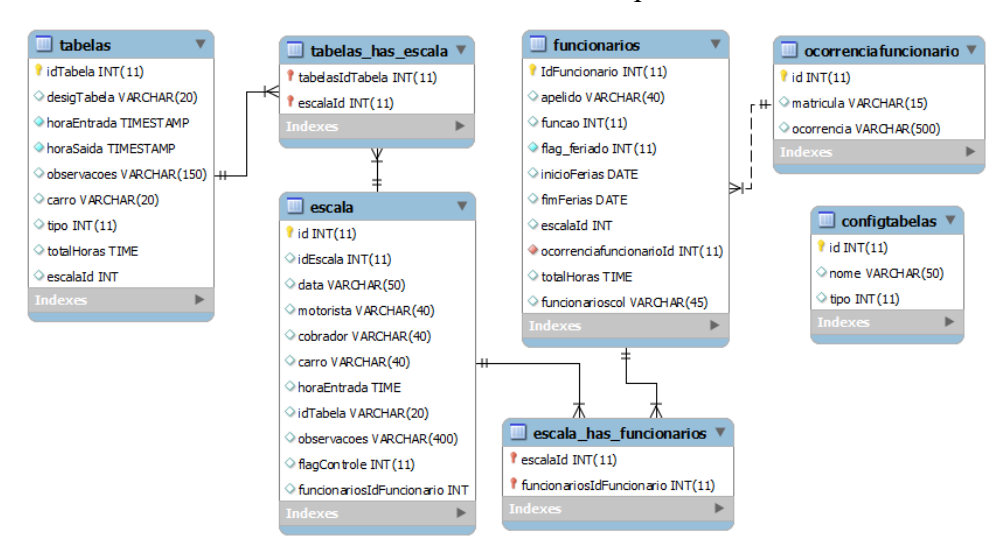

<span id="page-10-1"></span>**Figura 6. Diagrama Entidade-Relacionamento**

#### **6. Desenvolvimento do Algoritmo**

O algoritmo para controle das horas trabalhadas desenvolvido, será utilizado pelo colaborador responsável pela elaboração da escala de serviço, essa nova funcionalidade é ativada por meio de um botão, localizado na tela do sistema legado e na cor verde conforme mostrado na [Figura 7.](#page-11-0)

|                                     | ESCALA DIAS UTEIS - SALGADO |               |                                   |                         |                      |                            |                                   |                |                                                                      |              |               |                |                                                                                                 |                         |              | $\times$              |
|-------------------------------------|-----------------------------|---------------|-----------------------------------|-------------------------|----------------------|----------------------------|-----------------------------------|----------------|----------------------------------------------------------------------|--------------|---------------|----------------|-------------------------------------------------------------------------------------------------|-------------------------|--------------|-----------------------|
| $\vert$ 3                           |                             | Dezembro 2017 |                                   | $\blacktriangleright$   | <b>MOTORISTA</b>     | <b>UTEIS</b>               | <b>SABADO</b>                     | <b>DOMINGO</b> | <b>COBRADOR</b>                                                      | <b>UTEIS</b> | <b>SABADO</b> | <b>DOMINGO</b> |                                                                                                 | <b>FOLGA</b>            |              |                       |
|                                     |                             |               |                                   |                         | <b>ALESSANDRO</b>    | $\bf{0}$                   | $\bf{0}$                          | $\bf{0}$       | <b>ADAO</b>                                                          | $\bf{0}$     | $\bf{0}$      | $\bf{o}$       | <b>MOTORISTA</b>                                                                                | COBRADOR                |              |                       |
|                                     | Seg Ter Qua Qui Sex Sáb Dom |               |                                   |                         | <b>ANDERSON</b>      | $\Omega$                   | $\Omega$                          | $\Omega$       | <b>ALVES</b>                                                         | $\Omega$     | $\Omega$      | $\Omega$       | <b>ANDRADES</b>                                                                                 | <b>ISRAEL</b>           |              |                       |
|                                     |                             |               | $\overline{2}$                    | $\overline{\mathbf{3}}$ | <b>ANDRADES</b>      | $\bf{0}$                   | $\Omega$                          | n              | <b>ARTLSON</b>                                                       | n            | n             | n              | <b>AUGUSTO</b>                                                                                  |                         |              |                       |
|                                     | 6<br>5                      | s             | ۹                                 | 10                      | <b>AUGUSTO</b>       | $\bf{0}$                   | $\mathbf{a}$                      | $\bf{0}$       | <b>CAMARGO</b>                                                       | n            | n             | $\bf{0}$       | <b>COSTA</b>                                                                                    |                         |              |                       |
|                                     | 13                          | 15            |                                   |                         | <b>CLAITON</b>       | $\Omega$                   | $\Omega$                          | $\bullet$      | <b>DA ROSA</b>                                                       | $\Omega$     | $\Omega$      | $\bf{0}$       | <b>EDUARDO</b>                                                                                  |                         |              |                       |
| 11.                                 | 12                          | 14            | 16                                | -17                     | <b>COSTA</b>         | $\bf{0}$                   | $\Omega$                          | $\mathbf{0}$   | <b>DENILSON</b>                                                      | n            | $\Omega$      | $\bf{0}$       | <b>THALYSSON</b>                                                                                |                         |              |                       |
|                                     | 20                          | 21<br>22      | 23                                | 24                      | <b>CRISTIANO</b>     | $\bf{0}$                   | $\Omega$                          | $\bf{0}$       | <b>DIAS</b>                                                          | $\bf{0}$     | $\mathbf{0}$  | $\bf{0}$       | <b>WAGNER</b>                                                                                   |                         |              |                       |
| 25                                  | 26<br>27                    | 28<br>29      | 30                                | 31                      | <b>DIRCEU</b>        | $\bf{0}$                   | $\Omega$                          | $\mathbf{0}$   | <b>EDSON</b>                                                         | $\bf{0}$     | $\Omega$      | $\bf{0}$       | WILLIAM                                                                                         |                         |              |                       |
|                                     |                             |               |                                   |                         | <b>EDERSON</b>       | 0                          | $\Omega$                          | $\bf{0}$       | <b>FONTOURA</b>                                                      | $\bf{0}$     | n             | $\bf{0}$       |                                                                                                 |                         |              |                       |
|                                     |                             |               |                                   |                         | <b>EDUARDO</b>       | $\bf{0}$                   | $\Omega$                          | $\mathbf{0}$   | <b>GUILHERME</b>                                                     | $\mathbf{0}$ | $\mathbf{0}$  | $\mathbf{0}$   |                                                                                                 |                         |              |                       |
|                                     |                             |               |                                   |                         | <b>EZEQUIEL</b>      | $\bf{0}$                   | $\bf{0}$                          | $\bf{0}$       | <b>IGOR</b>                                                          | $\bf{0}$     | $\bf{0}$      | $\bf{0}$       |                                                                                                 |                         |              |                       |
| Qua 06/12/2017                      |                             |               |                                   | $\blacktriangledown$    | <b>FACCIN</b>        | $\bf{0}$                   | $\bf{0}$                          | $\bf{0}$       | <b>ISRAEL</b>                                                        | n            | $\mathbf{0}$  | $\bf{0}$       |                                                                                                 |                         |              |                       |
|                                     |                             |               |                                   |                         | <b>FAUSTINO</b>      | $\bf{0}$                   | $\Omega$                          | $\bf{0}$       | <b>JULIANO</b>                                                       | $\mathbf{0}$ | $\mathbf{0}$  | $\bf{0}$       |                                                                                                 |                         |              |                       |
|                                     |                             |               |                                   |                         | <b>GALL</b>          | $\Omega$                   | $\Omega$                          | $\Omega$       | <b>LEANDRO</b>                                                       | $\bf{0}$     | $\Omega$      | o              |                                                                                                 |                         |              |                       |
|                                     | <b>BUSCAR ESCALA</b>        |               |                                   |                         | <b>LONDERO</b>       | o                          | $\bf{0}$                          | $\mathbf{0}$   | <b>LOPES</b>                                                         | $\bf{0}$     | $\bf{0}$      | $\bf{0}$       |                                                                                                 |                         |              | <b>GERAR ESCALA</b>   |
| <b>MOTORISTA</b><br><b>VINICIUS</b> |                             |               | <b>COBRADOR</b><br><b>ARTLSON</b> |                         | <b>CARRO</b><br>1098 | <b>ENTRADA</b><br>05:10:00 | <b>TABELA</b><br><b>144AUN 01</b> |                | <b>OBSERVACÕES</b><br>05:10 SAIR GAR. +05:15 V-N-CT-BU-K-RD 06:10 CT |              |               |                |                                                                                                 |                         |              | ¢                     |
|                                     |                             |               |                                   |                         |                      |                            |                                   |                |                                                                      |              |               |                |                                                                                                 |                         |              |                       |
| <b>ALESSANDRO</b>                   |                             |               | <b>EDSON</b>                      |                         | 1098                 | 13:25:00                   | <b>144AUN 02</b>                  |                | 13:30 TROCA C/ATABELA 144AUN01                                       |              |               |                |                                                                                                 |                         |              |                       |
| <b>LONDERO</b>                      |                             |               | <b>SOARES</b>                     |                         | 1092                 | 05:52:00                   | <b>144AUN 03</b>                  |                | 05:52 SAIR DA GAR + 06:02CC-BV-N-S-RD                                |              |               |                |                                                                                                 |                         |              | <b>INSERIR AVISO</b>  |
| <b>VEIGA</b>                        |                             |               | <b>LOPES</b>                      |                         | 1092                 | 15:15:00                   | <b>144AUN 04</b>                  |                | 15:15 SAIR GARAGEM + 15:20 CC                                        |              |               |                |                                                                                                 |                         |              |                       |
| <b>SIDNEI</b>                       |                             |               | <b>IGOR</b>                       |                         | 1076                 | 06:00:00                   | <b>144AUN 05</b>                  |                |                                                                      |              |               |                | 06:05 SAIR DA GAR +06:10 CT (Fazer ocorr, de passa,descem/embarcam da ST até o GD no hor,       |                         |              | <b>DELETA AVISO</b>   |
| <b>STOCHERO</b>                     |                             |               | <b>RAFAEL</b>                     |                         | 1076                 | 11:40:00                   | <b>144AUN 06</b>                  |                | 11:40 + TABELA 144AUN 06                                             |              |               |                |                                                                                                 |                         |              |                       |
| <b>PREGARTIER</b>                   |                             |               | <b>MARQUES</b>                    |                         | 1100                 | 06:50:00                   | <b>144AUN 07</b>                  |                |                                                                      |              |               |                | 06:53 CT-L-BV-N-K-A (Registrar em Ocorr. nº passag. que descem/Embarcam GD 15:20/15:50          |                         | <b>FOLGA</b> | $+$<br>$\sim$         |
| <b>EZEQUIEL</b>                     |                             |               | <b>ALVES</b>                      |                         | 1100                 | 11:40:00                   | <b>144AUN 08</b>                  |                | 11:40 TROCA + 12:00 BU-L-S-A.ocorr.de passag. 20:30 na ZBF e CC.     |              |               |                |                                                                                                 |                         |              |                       |
| <b>RENATO</b>                       |                             |               | <b>DA ROSA</b>                    |                         | 1058                 | 06:25:00                   | <b>144AUN 09</b>                  |                |                                                                      |              |               |                | 06:25 Sair Gar.+ 06:30 V-N-K-A+ itin. Normal (Ocorr. passag; de STaté GD no hor. 09:22/10:05 GD |                         |              | <b>SALVAR ESC.</b>    |
| <b>FAUSTINO</b>                     |                             |               | <b>LEANDRO</b>                    |                         | 1058                 | 15:15:00                   | <b>144AUN 10</b>                  |                | 15:15 TROCA C/ TAB. 144AUN09 NA KENNEDY+ 15:35 A-K-N-IT-V            |              |               |                |                                                                                                 |                         |              |                       |
| <b>EDERSON</b>                      |                             |               | <b>DIAS</b>                       |                         | 1084                 | 05:35:00                   | <b>144AUN 11</b>                  |                | 05:35 SAIR DA GAR + 05:50 ST-CT-BU-L-S-A.,                           |              |               |                |                                                                                                 |                         |              | <b>LIMP. FOLGAS</b>   |
| <b>FACCIN</b>                       |                             |               | <b>TAUCHEM</b>                    |                         | 1074                 | 06:35:00                   | <b>144AUN 12</b>                  |                | 06:30 SAIR DA GAR + 06:40 CT-BU-L-K-A-FL + 07:27 CT NORMAL           |              |               |                |                                                                                                 |                         |              |                       |
| <b>RIBEIRO</b>                      |                             |               | <b>PEDRO</b>                      |                         | 1094                 | 05:50:00                   | 355BUN01                          |                |                                                                      |              |               |                | 05:45 Sair Gar.+06:00 V-B-K-A + FL + 06:45 Antigo PA na Av. Median.+ Barão - CIRC. SUL+a Parti  |                         |              | <b>ALT. CARRO</b>     |
| <b>DIRCEU</b>                       |                             |               | <b>CAMARGO</b>                    |                         | 1094                 | 11:00:00                   | 355BUN04                          |                |                                                                      |              |               |                | 11:00 TR + 11:30 Circ. Norte + 18:42 A-K-5+19:10 F.L. + 19:25 A-K-5-N-V-Recolhe                 |                         |              | <b>ALT. ENTRADA</b>   |
|                                     |                             |               |                                   |                         |                      |                            |                                   |                |                                                                      |              |               |                |                                                                                                 |                         |              |                       |
| <b>GALL</b>                         |                             |               | <b>MATHFIIS</b>                   |                         | 1068                 | 06:00:00                   | <b>1966UN01</b>                   |                | 06:00 Sair Gar + 06:15 Bom Thiu Eva Velha                            |              |               |                |                                                                                                 | $\overline{\mathbf{v}}$ |              | <b>ALTERAR OBS</b>    |
| <b>TIPO</b>                         |                             |               | <b>AVISO</b>                      |                         |                      |                            |                                   |                |                                                                      |              |               |                |                                                                                                 |                         |              | <b>EXCLUIR ESCALA</b> |
|                                     |                             |               |                                   |                         |                      |                            |                                   |                |                                                                      |              |               |                |                                                                                                 |                         |              |                       |

**Figura 7. Geração Automática da Escala no SCALE-GESTOR**

<span id="page-11-0"></span>Quando o responsável clica no botão para gerar a escala automaticamente, é verificado se já foi selecionado uma data para a escala pretendida no calendário disponível na mesma tela, pois os cálculos necessários para os controles se baseiam na data selecionada, uma vez que para calcular a Inter jornada (descanso mínimo de 11h) é preciso consultar a escala do dia anterior, se não houver data selecionada é disparado um aviso para que o responsável escolha uma. Após o controle de verificação da data selecionada é chamada a classe que irá gerar a escala propriamente dita.

Para a geração da escala ocorrer, primeiro é utilizado um método que consulta o banco de dados (BD), de onde são trazidos todos os funcionários que serão alocados nas tabelas de serviço, os mesmos são adicionados em uma lista ordenada de forma crescente pelo número de horas totais trabalhadas até o momento, também são consultadas as tabelas de serviço, as quais são adicionadas em uma lista, porem essas são ordenadas de forma decrescente de total de horas (número de horas a serem executadas por quem for realizar essa tabela). O fato de funcionários serem alocados em ordem crescente de total de horas e as tabelas serem ordenadas de maneira contraria, se justifica no momento em que é priorizado alocar o primeiro funcionário (menor horas trabalhadas até o momento), na tabela de maior carga horaria, esse processo irá garantir que o primeiro funcionário a ser ocupado seja o que menos trabalhou até o momento, caindo na maior tabela de serviço e proporcionando folga aos que possuem mais horas trabalhadas caso sobre funcionários. Na [Figura 8](#page-12-0) tem-se uma parte do código onde são feitas as consultas aos funcionários (linhas 54 a 55) e seu armazenamento em uma lista para posterior manipulação (linha 61).

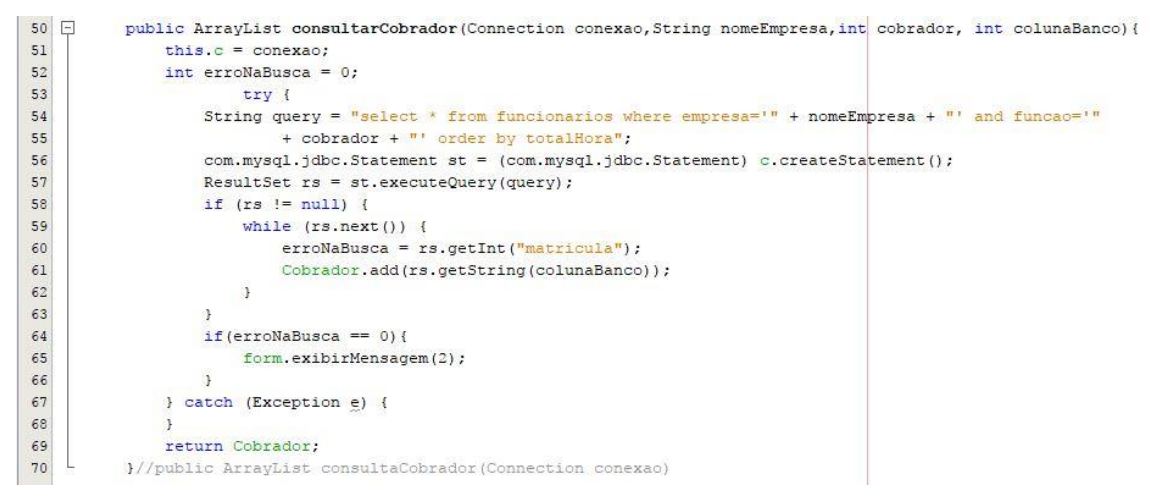

**Figura 8. Método para consultar funcionários**

<span id="page-12-0"></span>Após possuir os funcionários e as tabelas para realizar a alocação dinâmica, ambos ordenados conforme já descrito, é preciso verificar antes de cada alocação se o funcionário em questão descansou o mínimo previsto em lei de 11 horas, esse controle é feito pelo método *verificarInterjornada* conforme mostrado em um trecho de código na [Figura 9](#page-12-1) em que primeiro verifica-se o *id* da tabela a qual o funcionário trabalhou no dia anterior (linhas 34 e 35), para depois com esse *id* poder consultar a hora de saída dessa tabela (linha 57) e assim poder calcular o intervalo de descanso até a hora de início da tabela atual conforme é mostrado na [Figura 10](#page-13-0) (linha 95). O controle feito por esse método irá evitar a alocação do indivíduo na tabela que não satisfaça a condição necessária, caso não seja possível alocá-lo na primeira tabela disponível o algoritmo irá procurar outra que permita garantir a regra estabelecida.

```
try {//pego o ID da tabela da data anterior trabalhada pelo funcionario em analise
                  query = "select id_tabela from escala where data=(SELECT SUBDATE('" + dataformatadaHoras + "',"
34
                          + " INTERVAL 1 DAY) and "+funcao+"='" + nomeFuncionario + "|";
35
36
                  com.mysql.jdbc.Statement st = (com.mysql.jdbc.Statement) c.createStatement();
37
                  ResultSet rs = st.executeOuerv(querv);
38
                  if (rs := null) {
                      while (rs.next()) {
39
40
                          idTable1a = rs.getString("id table1a");41
                      \rightarrow42\overline{1}43
              } catch (Exception e) {
4445
              String dataOtem = "";
46
              try {//busco a data anterior a que estou manipulando
                  query = "select subdate('" + dataformatadaHoras + "', interval 1 day) as tempo;";
47
48
                  com.mysql.jdbc.Statement st = (com.mysql.jdbc.Statement) c.createStatement();
49
                  ResultSet rs = st.executeQuery(query);if (rs := null) {
50
\frac{51}{52} [
                      while (rs.next()) {
                        dataOtem = rs.getString("tempo");53
                  \rightarrow54
              } catch (Exception e) {
55
56
              try {//busco a hora de saida do dia anterior pelo ID do dia anterior
57
                  query = "select time(h_saida) as horasaida from tabelas where id_tabela='" + idTabela + "'";
58
                  com.mysql.jdbc.Statement st = (com.mysql.jdbc.Statement) c.createStatement();
59
                  ResultSet rs = st.executeQuery(query);60
                  if (rs := null) {
61
                      while (rs.next()) {
                          h saida = rs.getString("horasaida");62
```
<span id="page-12-1"></span>**Figura 9. Método para Controlar Inter Jornada**

```
94
               try {//retorna um valor depois de subtrair uma expressão de data e hora de outro
                   query = "select timestampdiff (hour, '" + h_saida + "', '" + h_entrada + "') as tempo";
 95
                   com.mvsql.idbc.Statement st = (com.mvsql.idbc.Statement) c.createStatement();
 96
 97
                   ResultSet rs = st.executeQuery(query);
                   if (rs == null) {
 98
99while (rs.next()) {
100
                           intervalo = rs.getInt("tempo");
101
                       \rightarrow\rightarrow102
103
               } catch (Exception e) {
104
105return intervalo;
```
#### **Figura 10. Método para Calcular Tempo de Descanso**

<span id="page-13-0"></span>No que se refere a alocação dos colaboradores na escala de serviço do dia selecionado, após a alocação conforme código mostrado na [Figura 11](#page-13-1) (linha 206), fica a cargo do operador do sistema salvar a escala gerada, ou modificar algum item se desejar, quando o mesmo selecionar a opção "Salvar", a escala é armazenada no BD da empresa. Quando a escala é salva, o método que atualiza a carga horária dos funcionários é chamado, somando o total da tabela a qual ele foi designado, ao total de horas por ele trabalhadas até o momento.

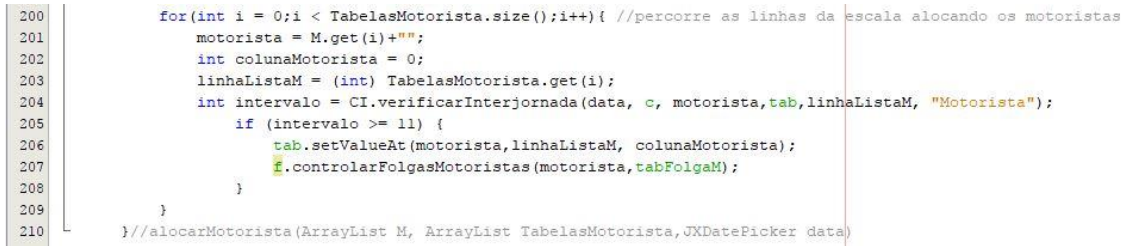

#### **Figura 11. Método de Alocação**

<span id="page-13-1"></span>Devido ao fato de poder ocorrer alguns imprevistos, tais como: encerrar a jornada de trabalho mais cedo ou transpor o término da mesma por motivos alheios, foi preciso criar uma funcionalidade especifica, permitindo controlar o total de horas de cada funcionário, onde é possível acrescentar ou diminuir horas do total previsto, de acordo com os fatos ocorridos por meio de uma tela agregada ao sistema legado.

Ainda sobre a alocação dos funcionários nas tabelas de serviço, ficou resguardado a possibilidade de alocar manualmente alguns funcionários e depois fazer uso da geração automática, essa possibilidade contempla as possíveis solicitações feitas por parte dos colaboradores em caso de necessidades medicas ou outrem.

#### **7. Testes**

No contexto do algoritmo desenvolvido, foram realizados testes no intuito de verificar semelhança na carga horária realizada pelos funcionários, e sua harmonia com as demais funcionalidades do sistema legado (SCALE-GESTOR). Foi possível comprovar, por meio da utilização da nova funcionalidade, que a carga horária dos colaboradores foi equalizada (APÊNDICE B e C), ou seja, alcançou-se um baixo desvio padrão, sendo esse um dos objetivos principais desse trabalho.

No APÊNDICE B, na coluna "H. TRABALHADAS", todos os funcionários começam com sua carga horária zerada e a cada dia de escala gerada, é acrescido as horas relativas a tabela em que cada um foi alocado, conforme as datas nas colunas subsequentes, onde pode-se comprovar a paridade no total de horas trabalhadas pelos colaboradores, exceto quando alguém ganha folga, destoando assim dos demais, mas

recuperando nos dias seguintes como no caso do funcionário "Augusto" que ganhou folga pela geração manual da escala nos dias 28/10 e 29/10, onde manteve o mesmo total de horas por três dias (27/10 a 29/10), mas que após o uso da geração automática nos dias (30/10 ao 03/11), já mostrou possuir um número semelhante aos demais.

Com relação às horas extras efetuadas pelos funcionários, não foi possível comprovar a eficiência do algoritmo, devido a não obtenção dos dados reais pertinentes, tais como, folha de pagamento e totais de horas trabalhadas pelos funcionários referentes a algum mês já transcorrido, onde a escala teria sido gerada de forma manual, embora o baixo desvio padrão obtido, indique a quase certa diminuição das horas extras, pois os relatos dos responsáveis pelo RH da empresa que possui o sistema legado, onde essa nova funcionalidade será inserida, dão conta de que alguns funcionários fazem hora extra enquanto outros não atingem as horas básicas.

#### **8. Conclusão**

Escala de serviço, sempre é tema de grande divergência dentro de uma empresa, seja por parte dos gestores que querem uma melhor distribuição dos seus recursos ou pelos funcionários que querem imparcialidade na geração das mesmas. No caso da empresa onde o algoritmo será implantado, ocorrem reclamações por parte de alguns colaboradores no que diz respeito a horas extras realizadas por alguns apenas, em virtude disso, além de proporcionar uma vantagem econômica para a empresa o algoritmo também provera harmonia ao grupo de colaboradores.

O grande objetivo desse trabalho era equiparar as horas trabalhadas dos colaboradores de uma empresa de transporte urbano, onde os resultados positivos acarretarão em um impacto menor no que concerne a composição dos custos da planilha responsável por apontar o preço final da passagem paga pelos usuários desse serviço.

Diante do que foi explicitado, foi desenvolvido um algoritmo que controla as horas trabalhadas dos funcionários de uma empresa local, embora ainda não tenha sido instalado, os testes realizados já comprovam a eficiência do algoritmo. O objetivo de gerar uma escala de serviço diária de modo a compensar a carga horaria de todos os envolvidos foi atingido, uma vez que por meio do acompanhamento dos resultados constatou-se que o total de horas realizadas pelos colaboradores são semelhantes.

Foram realizados acompanhamentos do processo manual de geração de escala na empresa onde o novo algoritmo será implantado, esse acompanhamento teve por objetivo identificar as melhores práticas a serem adotadas no desenvolvimento da nova funcionalidade. Com relação a metodologia foram realizados estudos sobre temas específicos, dentre eles: Algoritmos genéticos; PPT (Problema de Programação de Tripulação) e alguns modelos matemáticos. Como a amostragem de dados era pequena optou-se por realizar cálculos por meio das funções integrantes do algoritmo proposto até achar a composição ideal das escalas diárias de serviço.

Conclui-se que o trabalho propôs um algoritmo capaz de equalizar o total de horas trabalhas pelos funcionários, de maneira correta no âmbito legal e provendo a imparcialidade. Dessa maneira, além de contribuir para uma melhor gestão dos recursos internos também contribuirá para os aspectos externos, como a possível diminuição do preço final cobrado por esse serviço essencial, ou um reajuste menor já que outros índices levados em conta para a composição do preço final sofrem impactos da inflação.

Um problema encontrado no algoritmo desenvolvido foi a não alocação de todos os funcionários na escala em alguns momentos específicos, próximo do fim da geração automática da escala, em alguns momentos os últimos funcionários a serem alocados ficam sem a possibilidade de uma tabela que contemple os aspectos da Inter jornada (descanso mínimo de 11h entre a escala anterior e a atual), pois as escalas em que os mesmos poderiam ir já estão contempladas. A maneira encontrada para contornar esse problema foi exibir uma mensagem avisando o usuário do sistema que nem todos os funcionários puderam ser alocados, permitindo a ele realizar a alteração necessária.

Por fim, indica-se como sugestão de trabalhos futuros a adaptação do algoritmo para os outros tipos de tabelas, que são usadas aos fins de semana (Sábado e Domingo) uma vez que a solução obtida contempla apenas os dias úteis, pois as escalas de fim de semana possuem regras diferentes para a composição de folgas, onde é preciso ser levado em conta as normas específicas da legislação que não foram abordadas nesse momento. Também fica como sugestão, contemplar a geração por seguimentos separando os funcionários por blocos de área de atuação onde um bloco pode atuar em uma região da cidade apenas e outro bloco em outra parte (Universidade / Bairros) por exemplo e encontrar uma solução para o problema relatado.

#### **Referências**

- Rodrigues, I. A. (2016). Um Método Heurístico para o Problema de Alocação de Tripulação de Ônibus Urbano.
- Festa, E. L. (2016). Aplicação da meta heurística variable neighborhood search na otimização de escalas de motoristas de transporte público urbano.

Heuser, C. A. (1998). *Projeto de Banco de Dados*.

- Marinho, E. H., Ochi, L. S., Drummond, L. M. A., Souza, M. J. F. and Silva, G. P. (2004). Busca Tabu Aplicada ao Problema de Programação de Tripulações de Ônibus Urbano. *XXXVI - Simpósio Brasileiro de Pesquisa Operaciona*, p. 1471– 1482.
- Ricarte, I. L. M. (2001). 3.Programação Orientada a Objetos. p. 118.
- Rocha, M. (2012). Otimização de Escalas de Serviço de Tripulações Estudo de CASO em uma Empresa de Transporte Urbano na Região Metropolitana de Natal/RN.
- Salarial, P. (2011). Salários, reajustes e pagamento. v. 60, p. 1–10.
- Silva, T. A. and Silva, G. P. (2015). O uso da metaheurística Guided Local Search para resolver o problema de escala de motoristas de ônibus urbano. *Transportes*, v. 23, n. 2, p. 105.
- Streb, H., Genéticos, A., Ao, A., Programação, P. D. E. and Streb, H. (2009). Algoritmos Genéticos Aplicado ao Problema de Programação de Tripulações no Trasporte Urbano.
- Zenzeluk, J. H., Pasternak, W. D. and Bini, E. M. ([S.d.]). Tecnologia Java no desenvolvimento de Sistema de Vendas para Controle de Caixa e Estoque.
- Santa Maria, Prefeitura Municipal, 2017. Site Disponível em: www.santamaria.rs.gov.br/transportetransparente. Acesso em Abril de 2017.

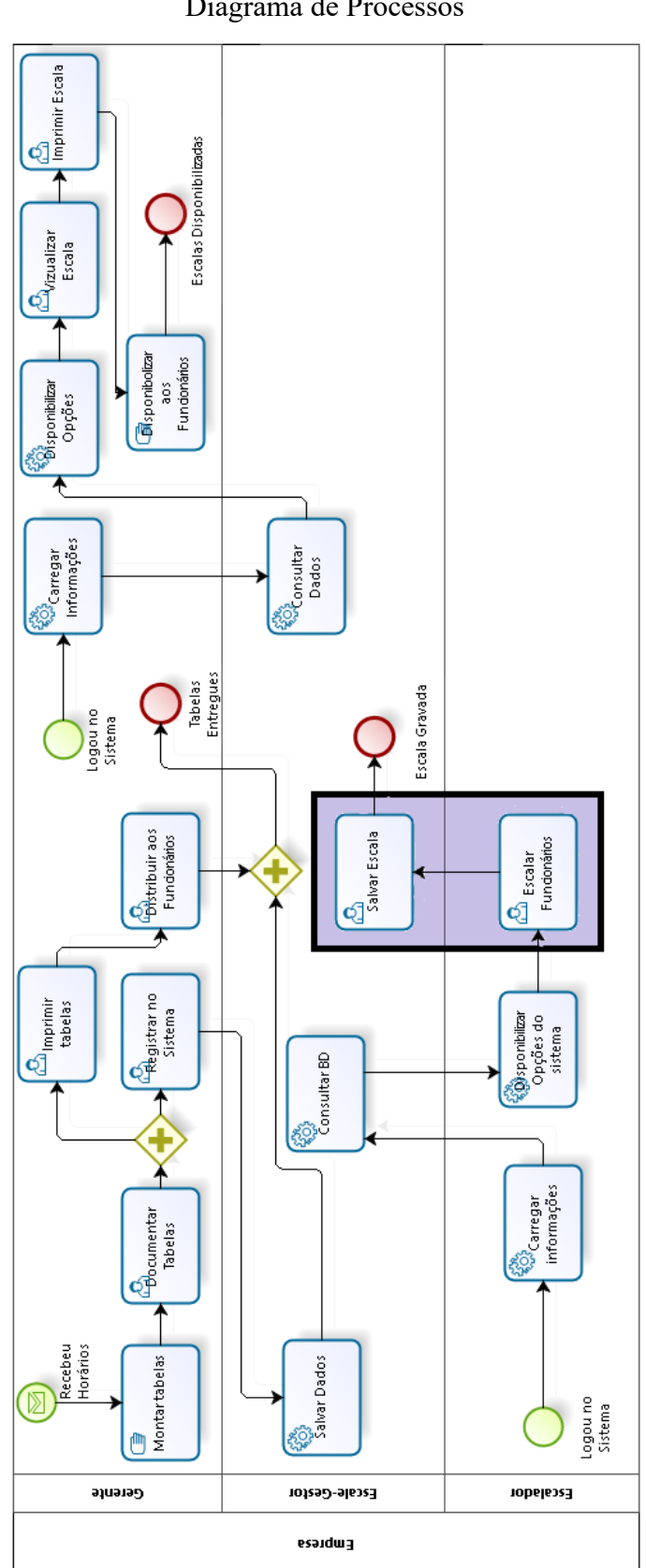

APENDICE A Diagrama de Processos

| <b>NOLNEI</b>                                        | <b>NINICIDS</b>                                                                                                    | <b>VIEIRA</b>     | VEIGA             | STOCHERO | <b>SIDNEI</b> | <b>RONALDO</b>                               | <b>RIBEIRO</b> | <b>RENATO</b> | PREGARTIER                                           | PASETTO            | <b>LUCIANO</b>              | <b>LONDERO</b>                                                 | <b>GALL</b>                                                 | <b>FAUSTING</b>             | <b>FACCIN</b>                                            | EZEQUIEI                    | <b>EDUARDO</b>              | <b>EDERSON</b> | DIRCEU            | <b><i>CRISTIANC</i></b> | <b>CLAITON</b> | <b>AUGUSTO</b>                               | <b>ANDRADES</b>   | <b>ANDERSON</b> | <b>ALESSANDRO</b>                         |                                    |
|------------------------------------------------------|----------------------------------------------------------------------------------------------------|-------------------|-------------------|----------|---------------|----------------------------------------------|----------------|---------------|------------------------------------------------------|--------------------|-----------------------------|----------------------------------------------------------------|-------------------------------------------------------------|-----------------------------|----------------------------------------------------------|-----------------------------|-----------------------------|----------------|-------------------|-------------------------|----------------|----------------------------------------------|-------------------|-----------------|-------------------------------------------|------------------------------------|
| 00:00                                                | 00:00                                                                                                    | 00:00             | 00:00             | 00:00    | 00:00         | 00:00                                        | 00:00          | 00:00         | 00:00                                                | 00:00              | 00:00                       | 00:00                                                          | 00:00                                                       | 00:00                       | 00:00                                                    | 00:00                       | 00:00                       | 00:00          | 00:00             | 00:00                   | 00:00          | 00:00                                        | 00:00             | 00:00           | 00:00                                     | FUNCIONARIOS H. TRABALHADAS 26/out |
| 01:60                                                | 00:60                                                                                                    | 07:15             | 08:50             | 07:30    | 01/20         | 07:20                                        | 09:25          | 06:40         | 08:05                                                | 07:30              | 01:40                       | 07:10                                                          | 00:00                                                       | 08:15                       | 08:00                                                    | 08:40                       | 07:20                       | 00:00          | 06:45             | 00:00                   | 08:00          | 07:30                                        | 07:35             | 08:30           | 07:35                                     |                                    |
| 01:60                                                | 15:40                                                                                                    | 14:45             | 15:35             | 14:50    | 15:20         | 16:00                                        | 09:25          | 15:30         | 08:05                                                | 16:00              | 15:20                       | 15:10                                                          | 09:25                                                       | 15:50                       | 15:10                                                    | 16:00                       | 14:50                       | 01:60          | 14:50             | 00:60                   | 15:35          | 14:45                                        | 15:35             | 16:00           | 15:50                                     | 27/out                             |
| 01:60                                                | 15:40                                                                                                    | 14:45             | 15:35             | 14:50    | 15:20         | 16:00                                        | 09:25          | 23:30         | 16:20                                                | 16:00              | 22:40                       | 20:40                                                          | 16:45                                                       | 23:00                       | 21:55                                                    | 23:15                       | 14:50                       | 15:45          | 14:50             | 16:30                   | 23:05          | 14:45                                        | 23:25             | 22:45           | 23:50                                     | 28/out                             |
| 17:00                                                | 19:40                                                                                                    | 22:55             | 22:15             | 22:40    | 22:00         | 23:15                                        | 18:15          | 23:30         | 16:20                                                | 24:35:00           | 22:40                       | 20:40                                                          | 16:45                                                       | 23:00                       | 21:55                                                    | 23:15                       | 14:50                       | 15:45          | 14:50             | 16:30                   | 23:05          | 14:45                                        | 23:25             | 22:45           | 23:50                                     | 29/out                             |
| 25:05:00                                             | 27:40:00                                                                                                    | 30:15:00          | 29:50:00          | 30:10:00 | 29:30:00      | 30:25:00                                     | 26:15:00       | 23:30         | 25:00:00                                             | 24:35:00           | 30:15:00                    | 28:20:00                                                       | 25:00:00                                                    | 30:20:00                    | 29:35:00                                                 | 30:00:00                    | 24:00:00                    | 24:35:00       | 23:50             | 25:00:00                | 30:20:00       | 24:10:00                                     | 30:05:00          | 30:15:00        | 23:50                                     | 30/out                             |
|                                                      | 35:10:00                                                                                                    | 30:15:00          | 37:25:00          | 37:20:00 | 36:50:00      | 30:25:00                                     | 33:55:00       | 32:55:00      | 33:15:00                                             | 33:05:00           | 37:35:00                    | 00:00:98                                                       | 33:00:00                                                    | 37:00:00                    | 37:10:00                                                 | 37:15:00                    | 32:50:00                    | 32:40:00       | 33:00:00          | 33:00:00                | 30:20:00       | 32:50:00                                     | 37:35:00          | 37:00:00        | 32:50:00                                  | 31/out                             |
| 32:35:00 40:40:00                                    | 42:40:00                                                                                                    | 39:40:00          | 44:05:00          | 37:20:00 | 44:10:00      | 39:25:00                                     | 41:30:00       | 41:10:00      | 40:50:00                                             | 40:45:00           | 37:35:00                    | 43:30:00                                                       | 40:30:00                                                    | 44:20:00                    | 44:20:00                                                 | 44:00:00                    | 41:30:00                    | 40:00:00       | 40:40:00          | 41:00:00                | 39:30:00       | 41:20:00                                     | 37:35:00          | 44:15:00        | 41:40:00                                  | nou/10                             |
| 48:10:00                                             | 49:55:00                                                                                                    | 47:55:00          | 00:05:05          | 46:45:00 | 44:10:00      | 48:15:00                                     | 49:00:00       | 48:45:00      | 48:30:00                                             | 48:45:00           | 46:35:00                    | 00:02:05                                                       | 48:35:00                                                    | 51:00:00                    | 44:20:00                                                 | 51:10:00                    | 49:00:00                    | 48:40:00       | 49:10:00          | 48:40:00                | 48:10:00       | 48:55:00                                     | 46:45:00          | 44:15:00        | 49:00:00                                  | nou/zo                             |
| 56:15:00                                             | 56:40:00                                                                                                    | 56:25:00          | 00:05:05          | 55:25:00 | 53:35:00      | 56:15:00                                     | 56:20:00       | 56:20:00      | 56:10:00                                             |                    |                             |                                                                | 56:05:00                                                    |                             |                                                          |                             |                             | 56:10:00       | 56:20:00          | 00:00:95                | 56:10:00       | 56:25:00                                     | 00:00:95          | 53:25:00        | 00:00:95                                  | $03$ /fev                          |
|                                                      |                                                                                                    |                   |                   |          |               |                                              |                |               |                                                      | 56:20:00 de semana | 55:25:00 contemplar os dias | 57:30:00 automatizada só                                       | a elaboração                                                | 51:00:00 trole ser manual e | 53:20:00 dias devido ao con-                             | 51:10:00 das escalas nesses | 56:15:00 Não foram elabora- |                |                   | o                       | Ō              | ъ                                            | æ                 | Þ               | S                                         | 04/nov                             |
|                                                      |                                                                                                    |                   |                   |          |               |                                              |                |               |                                                      |                    |                             |                                                                |                                                             |                             |                                                          |                             |                             |                | Ō                 | ۵                       | z              |                                              | ζ                 | O               | U                                         | lvou/ <sub>30</sub>                |
|                                                      | 00:15:00 68:30:00 76:45:00   8<br>  00:00 71:05:00 71:05:00   8<br>  56:40:00 05:50:00 74:40:00   8<br>  63:45:00 70:30:00   78:00:00   8 |                   |                   | 63:25:00 | o۱<br>2:05:00 |                                              | 03:50:00       | ō<br>3:35:00  | 63:45:00                                             | 63:05:00           | 3:30:00                     |                                                                | 60:10:00 69:00:00<br>64:05:00 64:05:00<br>57:30:00 66:30:00 |                             |                                                          |                             | 63:45:00                    | Ō<br>00:03:20  | 63:30:00          | 03:50:00                |                |                                              | 63:15:00          | 62:05:00        | 63:40:00                                  | 06/nov                             |
|                                                      |                                                                                                    |                   |                   | 71:05:00 | 70:35:00      |                                              | 03:50:00       | 00:09:02      |                                                      | 70:35:00           | 70:50:00                    |                                                                |                                                             |                             |                                                          |                             | 71:20:00                    | 70:30:00       |                   |                         | 71:10:00       |                                              |                   | 70:10:00        |                                           | nou/LO                             |
|                                                      |                                                                                                    |                   |                   | 78:40:00 | 78:15:00      |                                              | 73:15:00       | 77:35:00      |                                                      | 77:55:00           | 78:05:00                    |                                                                | 73:05:00                                                    | 77:00:00                    | 60:10:00 68:50:00 76:55:00<br>62:10:00 70:10:00 78:10:00 |                             | 71:20:00                    | 78:10:00       | 71:00:00 71:00:00 | 71:15:00 77:55:00       | 78:40:00       |                                              | 70:55:00 78:30:00 | 77:40:00        |                                           | 08/nov                             |
|                                                      | 82:45:00                                                                                                    |                   |                   | 78:40:00 | 85:50:00      |                                              | 81:30:00       | 00:05:00      |                                                      | 85:10:00           | 78:05:00                    |                                                                | 81:45:00                                                    | 84:40:00                    |                                                          | 84:25:00                    |                             | 85:45:00       |                   |                         | 85:20:00       |                                              | 86:00:00          | 00:00:98        |                                           | Non/60                             |
| 70:30:00   78:00:00   84:45:00   92:15:00   99:25:00 | 00:45:00                                                                                                    | 80:15:00 89:05:00 | 84:45:00 92:05:00 | 87:40:00 | 92:30:00      | 63:50:00 63:50:00 73:00:00 81:50:00 89:50:00 | 00:00:06       | 92:15:00      | 71:15:00   78:35:00   85:55:00   85:55:00   95:05:00 | 91:55:00           | 87:30:00                    |                                                                | 89:50:00                                                    | 92:15:00                    | 78:10:00 87:20:00                                        | 00:25:00                    | 80:20:00 89:00:00           | 93:05:00       | 80:25:00 88:40:00 | 85:35:00   93:10:00     | 00:02:26       | 56:25:00 65:50:00 74:30:00 83:00:00 90:40:00 | 86:00:00          | 92:15:00        | 70:50:00   78:00:00   85:10:00   85:10:00 | 10/nov                             |
|                                                      | 98:15:00                                                                                                    | 00:502:00         | 99:25:00          | 00:00:96 | 00:01:66      | 97:30:00                                     | 07:40:00       | 00:00:66      |                                                      | 99:25:00           | 00:01:96                    | 7:30:00   66:30:00   75:00:00   83:00:00   90:40:00   98:15:00 | 07:50:00                                                    | 99:35:00                    | 00:01:96                                                 | 99:25:00                    | 97:05:00                    | 93:05:00       | 06:55:00          | 93:10:00                | 00:02:26       | 98:15:00                                     | 00:00:56          | 00:08:66        | 94:35:00                                  | 13/nov                             |

APENDICE B Tabela de Resultados dos Motoristas

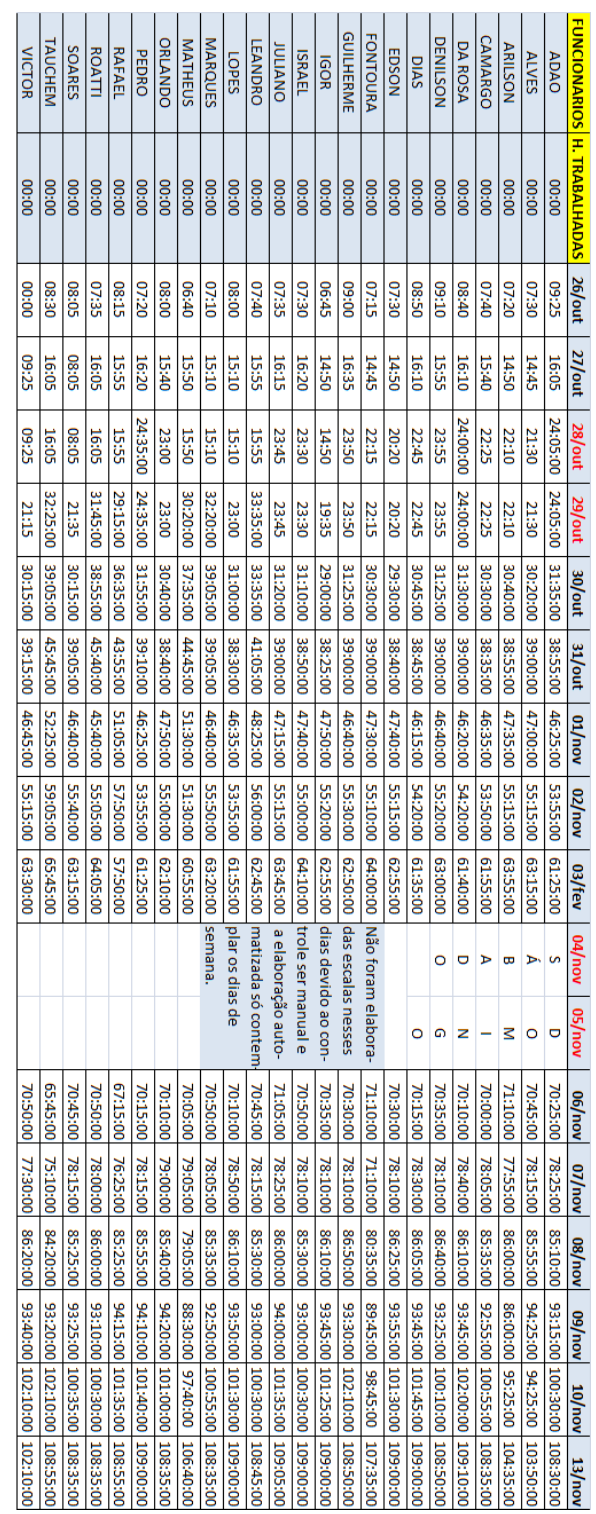

# APENDICE C Tabela de Resultados dos Cobradores

# APENDICE D

# Total de Horas de Algumas Tabelas

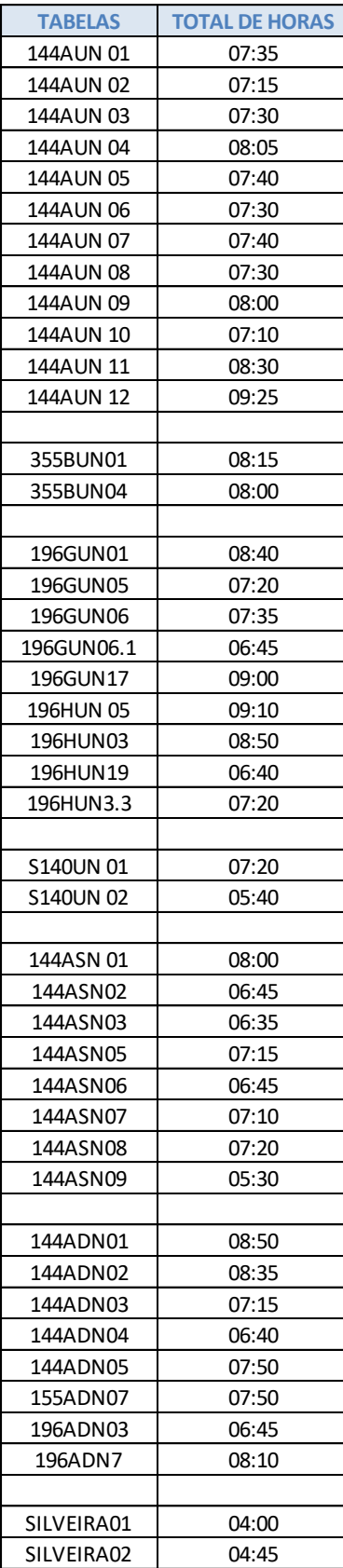

# APENDICE E Escala Gerada em PDF para Impressão

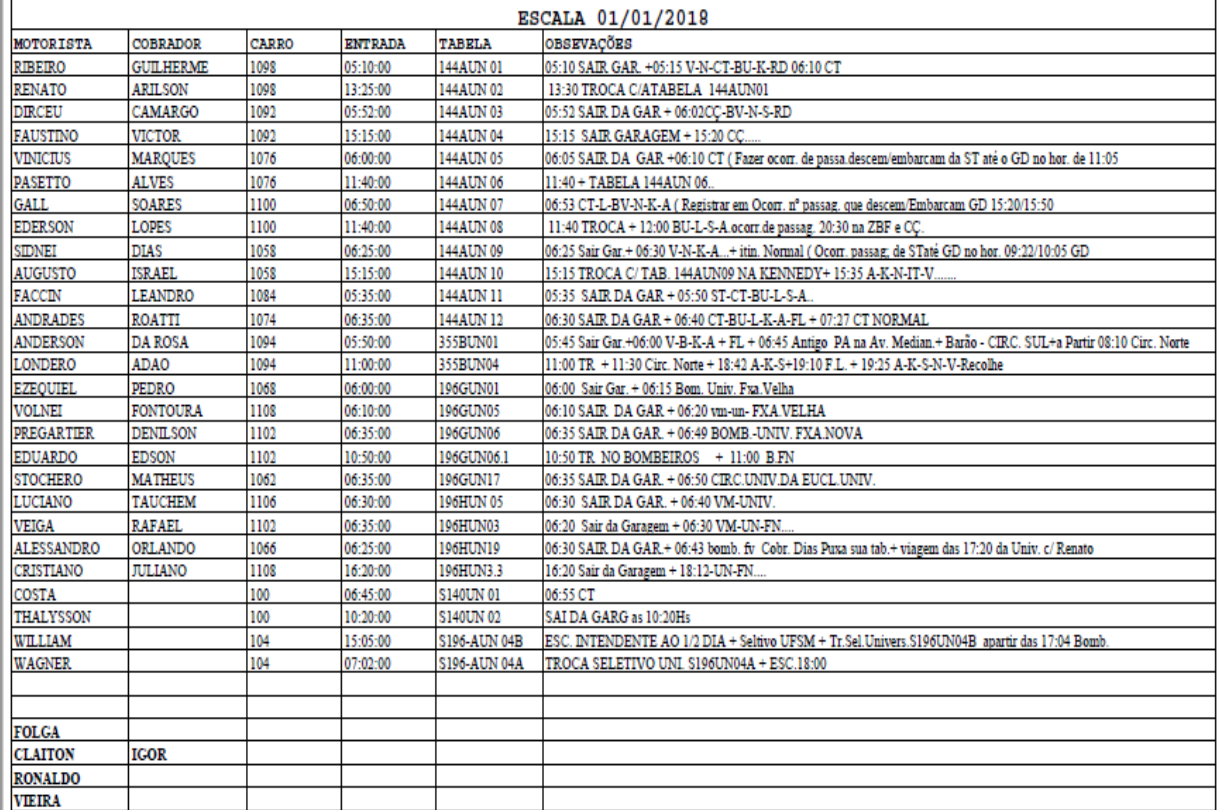